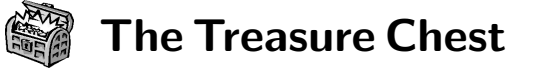

These are the new packages posted to CTAN ([ctan.](https://ctan.org) [org](https://ctan.org)) from September–October 2021. Descriptions are based on the announcements and edited for extreme brevity.

Entries are listed alphabetically within CTAN directories. More information about any package can be found at [ctan.org/pkg/](https://ctan.org/pkg/)pkgname.

A few entries which the editors subjectively believe to be especially notable are starred (\*); of course, this is not intended to slight the other contributions.

We hope this column helps people access the vast amount of material available through CTAN and the distributions. See also [ctan.org/topic](https://ctan.org/topic). Comments are welcome, as always.

# ⋄ Karl Berry https://tug.org/TUGboat/Chest

fonts

[bboldx](https://ctan.org/pkg/bboldx) in fonts

More weights for blackboard board.

[nahuatl](https://ctan.org/pkg/nahuatl) in fonts Render Nahuatl (native Mexican writing system) glyphs.

\* [notocondensed](https://ctan.org/pkg/\protect \hbox to\z@ {\hss *\protect \protect \leavevmode@ifvmode \kern +.16667em\relax }notocondensed) in fonts

Support for the condensed variants of the Noto fonts. This package is available through <https://contrib.texlive.info>.

### graphics

[luapstricks](https://ctan.org/pkg/luapstricks) in graphics/pstricks/contrib Use PSTricks in LuaLATEX with no need for special environments or external commands.

- [tikz-bagua](https://ctan.org/pkg/tikz-bagua) in graphics/pgf/contrib Draw Yijing (I Ching) or Zhouyi symbols in TikZ.
- [zx-calculus](https://ctan.org/pkg/zx-calculus) in graphics/pgf/contrib TikZ library to typeset ZX Calculus diagrams.

info

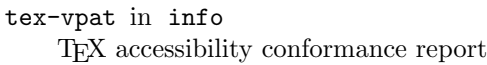

macros/latex/contrib [cdcmd](https://ctan.org/pkg/cdcmd) in macros/latex/contrib Expandable conditional commands for L<sup>AT</sup>FX.

[clicks](https://ctan.org/pkg/clicks) in macros/latex/contrib

Simulate animation in slide deck. [debate](https://ctan.org/pkg/debate) in macros/latex/contrib

Insert notes in the form of dialogues.

[linenoamsmath](https://ctan.org/pkg/linenoamsmath) in macros/latex/contrib Use <lineno> package together with <amsmath>.

- [phfcc](https://ctan.org/pkg/phfcc) in macros/latex/contrib Inline commenting for collaborative documents.
- [phfextendedabstract](https://ctan.org/pkg/phfextendedabstract) in macros/latex/contrib Typeset extended abstracts, e.g., for conferences.
- \* [unicodefonttable](https://ctan.org/pkg/\protect \hbox to\z@ {\hss *\protect \protect \leavevmode@ifvmode \kern +.16667em\relax }unicodefonttable) in macros/latex/contrib Font tables for Unicode fonts. See articles in this issue.
- [uwa-colours](https://ctan.org/pkg/uwa-colours) in macros/latex/contrib Colour palette of the Univ. of Western Australia.

# macros/luatex/generic

[lua-widow-control](https://ctan.org/pkg/lua-widow-control) in macros/luatex/generic Automatically remove widows and orphans from any document.

- [lutabulartools](https://ctan.org/pkg/lutabulartools) in macros/luatex/generic Support commands for <tabular> material.
- [penlight](https://ctan.org/pkg/penlight) in macros/luatex/generic The Penlight pure-Lua library for LuaLAT<sub>E</sub>X.

#### macros/luatex/latex

[truthtable](https://ctan.org/pkg/truthtable) in macros/luatex/latex Automatically generate truth tables for given variables and statements.

[yamlvars](https://ctan.org/pkg/yamlvars) in macros/luatex/latex YAML parser (Lua package <tinyyaml>) and support functions to make LATEX definitions using YAML.

## macros/unicodetex/latex

[njuthesis](https://ctan.org/pkg/njuthesis) in macros/unicodetex/latex LaTeX thesis template for Nanjing University.

[uwa-letterhead](https://ctan.org/pkg/uwa-letterhead) in macros/unicodetex/latex Letterhead of the Univ. of Western Australia.

[uwa-pcf](https://ctan.org/pkg/uwa-pcf) in macros/unicodetex/latex Participant Consent Form for human research protocols at the Univ. of Western Australia.

[uwa-pif](https://ctan.org/pkg/uwa-pif) in macros/unicodetex/latex Participant Information Form for same.

## macros/xetex/latex

[hanzibox](https://ctan.org/pkg/hanzibox) in macros/xetex/latex Simplify input of Chinese characters.

[zitie](https://ctan.org/pkg/zitie) in macros/xetex/latex CJK character calligraphy practice sheets.